## **Homework 8**

The sequence 01111110 is a flag used in a message communications network that represents the beginning of a message. This flag must be unique. As a consequence, at most five 1's in sequence may appear anywhere else in the message. Since this is unrealistic for normal message content, a trick called zero-insertion is used. The normal message, which can contain strings of 1's longer than 5, enters input X of a sequential zero-insertion circuit given below:

The circuit has two outputs Z and S. When a sixth 1 in sequence appears on X, a 0 is inserted into the stream of outputs appearing on Z and the output  $S = 1$  indicating that a zero-insertion has happened. Zero-insertion is illustrated by the following example sequences:

**Message sequence on X: 0111111001111111100001011110101 Output sequence on Z: 0111110001111101100001011110101 Zero-insertion indicator on S: 0000001000000010000000000000000 Task:** Design the zero-insertion circuit above following the 9-step design procedure given in Lecture 10 using SR Flip-Flops and logic gates.

We have to insert 1 zero every time we recognize 5 ones in the sequence and another 1 is waiting at input. We can make a state machine of this situation but it is clear that we need 6 states to remember the zero to five ones, which means we need 3 bits to encode this. This also means we need 3 flip flops.

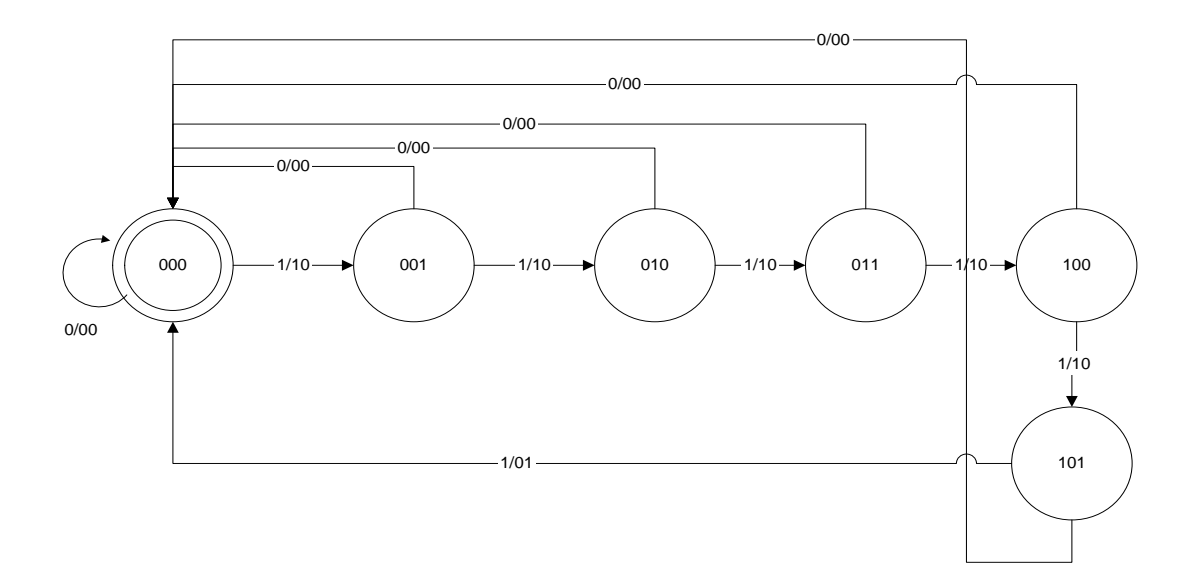

| $\boldsymbol{X}$ | Q1(t)          | Q2(t)          | Q3(t)          | $Q1(t+1)$                 | $Q2(t+1)$      | $Q3(t+1)$        | Z              | S                         |
|------------------|----------------|----------------|----------------|---------------------------|----------------|------------------|----------------|---------------------------|
| $\boldsymbol{0}$ | $\overline{0}$ | $\overline{0}$ | $\overline{0}$ | $\overline{0}$            | $\overline{0}$ | $\overline{0}$   | $\overline{0}$ | $\overline{0}$            |
| $\theta$         | $\theta$       | $\overline{0}$ | $\mathbf{1}$   | $\theta$                  | $\overline{0}$ | $\boldsymbol{0}$ | $\mathbf{0}$   | $\overline{0}$            |
| $\theta$         | $\overline{0}$ |                | $\overline{0}$ | $\overline{0}$            | $\overline{0}$ | $\overline{0}$   | $\overline{0}$ | $\overline{0}$            |
| $\theta$         | $\overline{0}$ | $\mathbf{1}$   | $\mathbf{1}$   | $\boldsymbol{0}$          | $\overline{0}$ | $\overline{0}$   | $\overline{0}$ | $\overline{0}$            |
| $\overline{0}$   | $\mathbf{I}$   | $\overline{0}$ | $\overline{0}$ | $\mathbf{0}$              | $\overline{0}$ | $\theta$         | $\overline{0}$ | $\overline{0}$            |
| 0                |                | $\mathbf{0}$   |                | $\overline{0}$            | $\overline{0}$ | $\overline{0}$   | $\overline{0}$ | $\boldsymbol{0}$          |
| $\overline{0}$   |                |                | $\overline{0}$ | $\mathbf X$               | $\mathbf{X}$   | $\mathbf{X}$     | X              | $\mathbf X$               |
| $\theta$         | 1              | -1             | $\mathbf{1}$   | $\mathbf{X}$              | $\mathbf{X}$   | $\mathbf{X}$     | X              | $\mathbf{X}$              |
|                  | $\overline{0}$ | $\overline{0}$ | $\overline{0}$ | $\boldsymbol{0}$          | $\overline{0}$ |                  |                | $\overline{0}$            |
|                  | $\overline{0}$ | $\theta$       | $\mathbf{1}$   | $\boldsymbol{0}$          | $\mathbf{1}$   | $\overline{0}$   |                | $\overline{0}$            |
|                  | $\overline{0}$ | 1              | $\overline{0}$ | $\mathbf{0}$              | $\mathbf{1}$   | -1               |                | $\overline{0}$            |
|                  | $\overline{0}$ |                |                |                           | $\overline{0}$ | $\theta$         |                | $\overline{0}$            |
|                  | 1              | $\overline{0}$ | $\overline{0}$ | 1                         | $\overline{0}$ |                  |                | $\overline{0}$            |
|                  | ш              | $\overline{0}$ | $\mathbf{1}$   | $\mathbf{0}$              | $\overline{0}$ | $\overline{0}$   | $\mathbf{0}$   | $\mathbf{1}$              |
|                  |                |                | $\overline{0}$ | $\boldsymbol{\mathrm{X}}$ | X              | X                | $\mathbf X$    | $\boldsymbol{\mathrm{X}}$ |
|                  |                |                |                | $\boldsymbol{\mathrm{X}}$ | X              | $\mathbf X$      | $\mathbf X$    | $\mathbf X$               |

Here we have the table for the state machine (S is only 1 when Z is forced to be zero)

Because Q1, Q2 and Q3 are SR flip-flops (which means 2 inputs) we need to model their behaviour with another table showing their input values.

| X              | Q1(t)          | Q2(t)          | Q3(t)          | $Q1(t+1)$      | $Q2(t+1)$      | $Q3(t+1)$      | S <sub>1</sub> | R <sub>1</sub> | S <sub>2</sub> | R <sub>2</sub> | S <sub>3</sub> | R <sub>3</sub> | Z              | S            |
|----------------|----------------|----------------|----------------|----------------|----------------|----------------|----------------|----------------|----------------|----------------|----------------|----------------|----------------|--------------|
| $\theta$       | $\theta$       | $\theta$       | $\overline{0}$ | $\theta$       | $\theta$       | $\theta$       | $\theta$       | X              | $\theta$       | X              | $\theta$       | X              | $\overline{0}$ | 0            |
| $\theta$       | $\overline{0}$ | $\overline{0}$ |                | $\overline{0}$ | $\theta$       | $\overline{0}$ | $\theta$       | X              | $\theta$       | X              | $\overline{0}$ | 1              | $\theta$       | 0            |
| $\overline{0}$ | $\overline{0}$ | 1              | $\overline{0}$ | $\overline{0}$ | $\overline{0}$ | $\overline{0}$ | $\theta$       | X              | $\theta$       | 1              | $\theta$       | X              | $\overline{0}$ | 0            |
| $\overline{0}$ | $\Omega$       | 1              |                | $\overline{0}$ | $\Omega$       | $\overline{0}$ | $\theta$       | $\mathbf{x}$   | $\Omega$       | $\mathbf{1}$   | $\overline{0}$ | 1              | $\Omega$       | $\Omega$     |
| $\overline{0}$ | $\mathbf{1}$   | $\overline{0}$ | $\overline{0}$ | $\overline{0}$ | $\overline{0}$ | $\overline{0}$ | $\overline{0}$ | 1              | $\overline{0}$ | X              | $\theta$       | X              | $\overline{0}$ | 0            |
| $\overline{0}$ | $\mathbf{1}$   | $\theta$       | -1             | $\overline{0}$ | $\overline{0}$ | $\theta$       | $\theta$       | 1              | $\overline{0}$ | X              | $\theta$       | 1              | $\overline{0}$ | 0            |
| $\overline{0}$ |                | 1              | $\theta$       | X              | X              | X              | X              | X              | X              | X              | X              | X              | $\mathbf{X}$   | X            |
| $\overline{0}$ | 1              | 1              |                | $\mathbf{X}$   | X              | $\mathbf X$    | X              | X              | X              | X              | X              | X              | X              | X            |
| $\mathbf{I}$   | $\overline{0}$ | $\overline{0}$ | $\overline{0}$ | $\overline{0}$ | $\overline{0}$ | 1              | $\theta$       | X              | $\theta$       | X              | 1              | $\overline{0}$ | 1              | $\Omega$     |
|                | $\overline{0}$ | $\overline{0}$ |                | $\overline{0}$ |                | $\theta$       | $\overline{0}$ | X              | 1              | $\overline{0}$ | $\overline{0}$ | 1              | 1              | 0            |
|                | $\overline{0}$ | $\mathbf{1}$   | $\theta$       | $\theta$       |                |                | $\Omega$       | X              | X              | $\overline{0}$ |                | $\Omega$       |                | 0            |
|                | $\overline{0}$ | 1              | п.             |                | $\theta$       | $\theta$       | 1              | $\theta$       | $\theta$       | 1              | $\theta$       | 1              | 1              | 0            |
|                |                | $\theta$       | $\theta$       |                | $\theta$       |                | X              | $\theta$       | $\overline{0}$ | X              | 1              | $\theta$       | 1              | 0            |
|                | 1              | $\overline{0}$ |                | $\overline{0}$ | $\overline{0}$ | $\theta$       | $\overline{0}$ | $\mathbf{1}$   | $\overline{0}$ | X              | $\theta$       | 1              | $\theta$       |              |
|                | 1              | 1              | $\overline{0}$ | X              | X              | X              | X              | X              | X              | $\mathbf X$    | X              | X              | X              | X            |
|                | 1              | 1              | -1             | X              | X              | X              | X              | X              | X              | X              | X              | X              | $\mathbf{X}$   | $\mathbf{X}$ |

Now that we have all the needed tables, we can construct our Boolean equations and simplify them with k-maps.

S1)

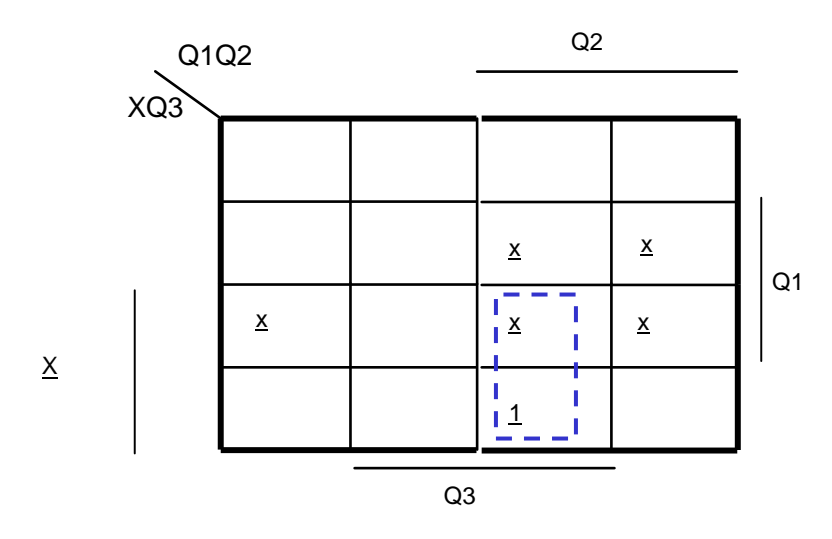

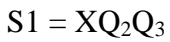

R1)

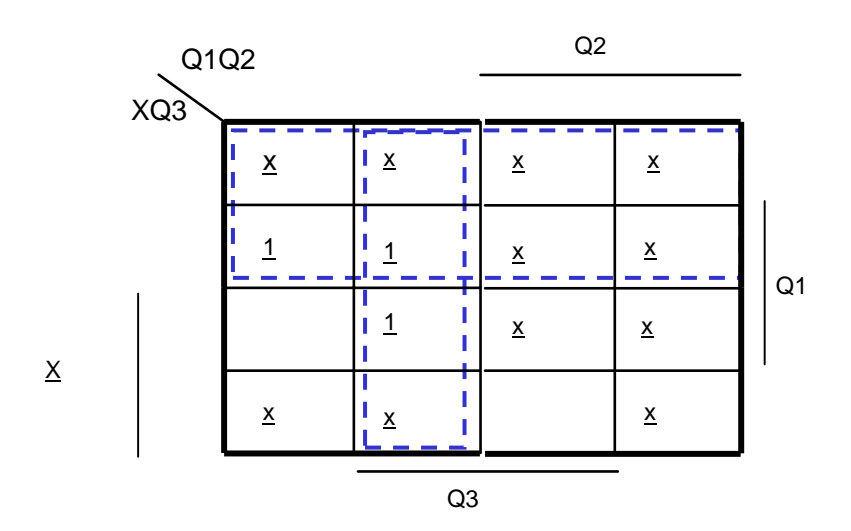

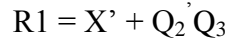

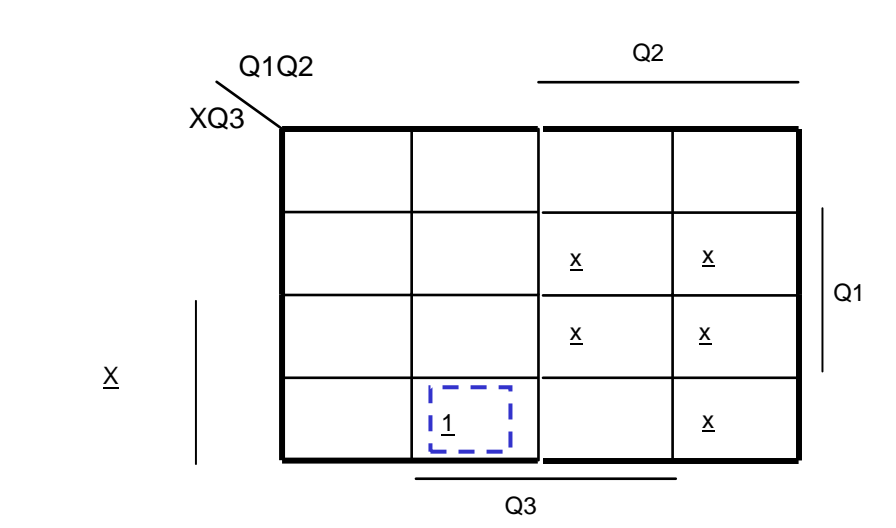

 $S2 = XQ_1'Q_2'Q3$ 

R2)

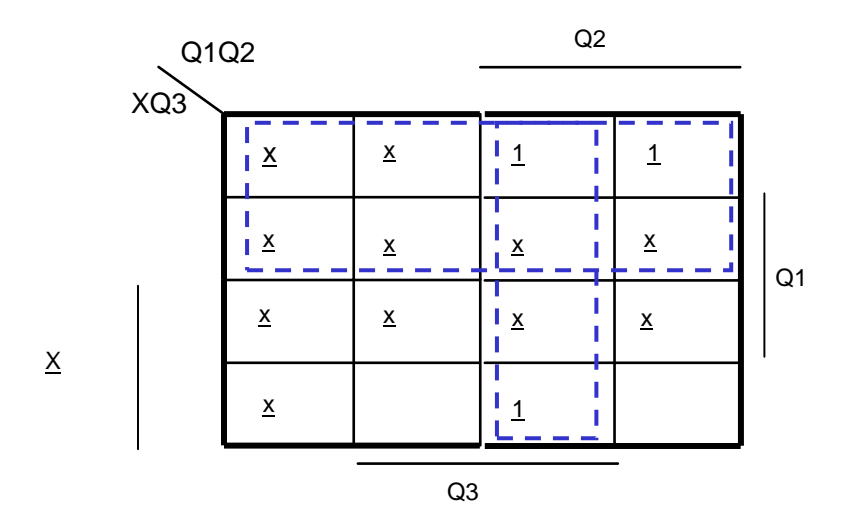

$$
R2 = X' + Q_2Q_3
$$

S2)

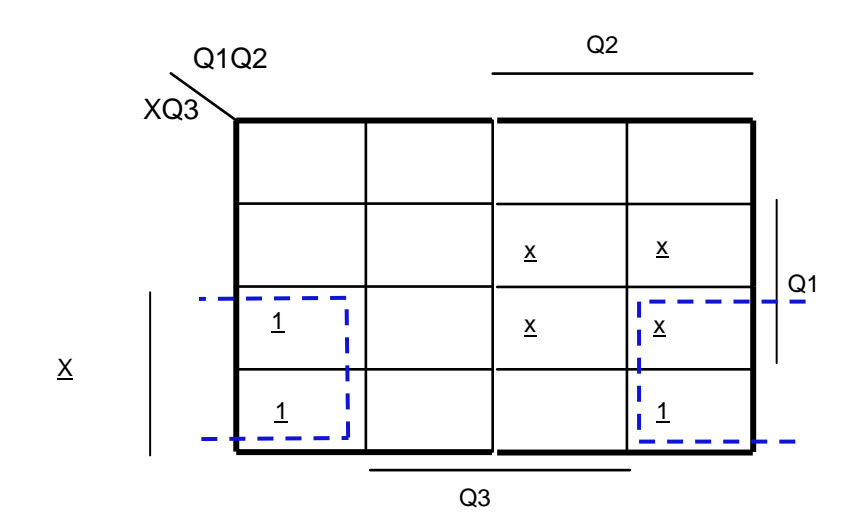

 $S3 = XQ_3'$ 

 $R3)$ 

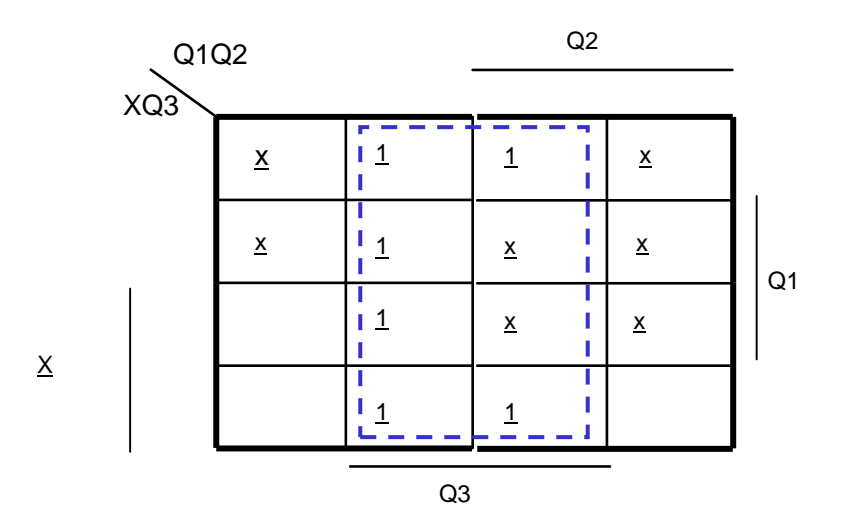

 $R3 = Q_3$ 

S3)

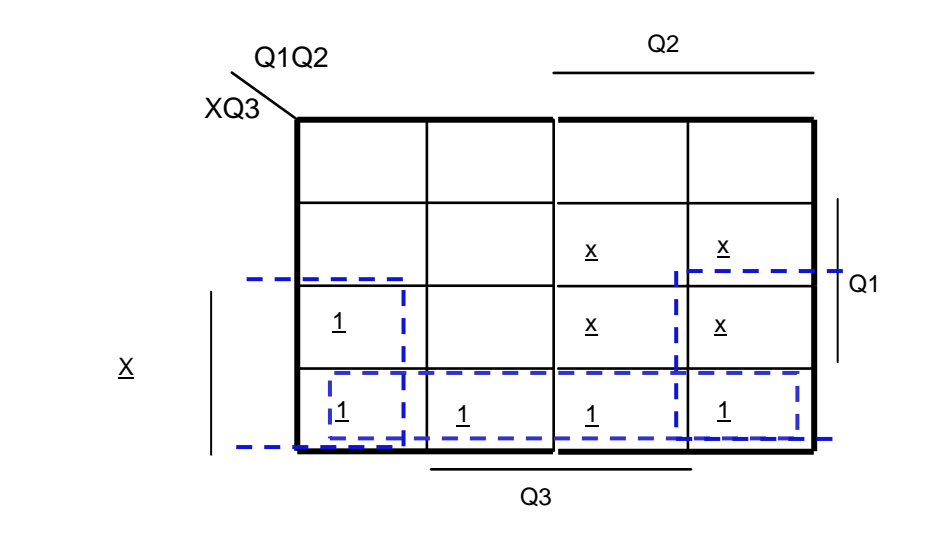

$$
Z = XQ_1' + XQ_3'
$$

 $S)$ 

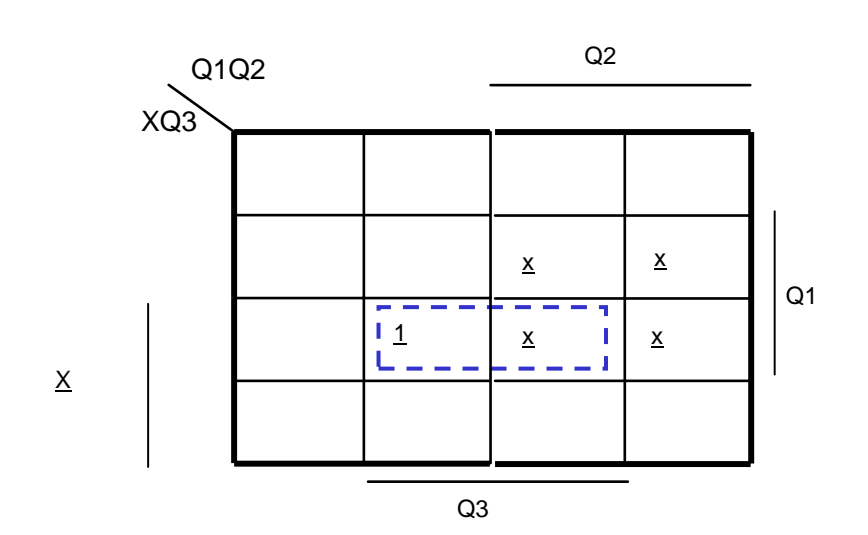

$$
S = XQ_1Q_3
$$

 $Z)$ 

The schematic of our functions

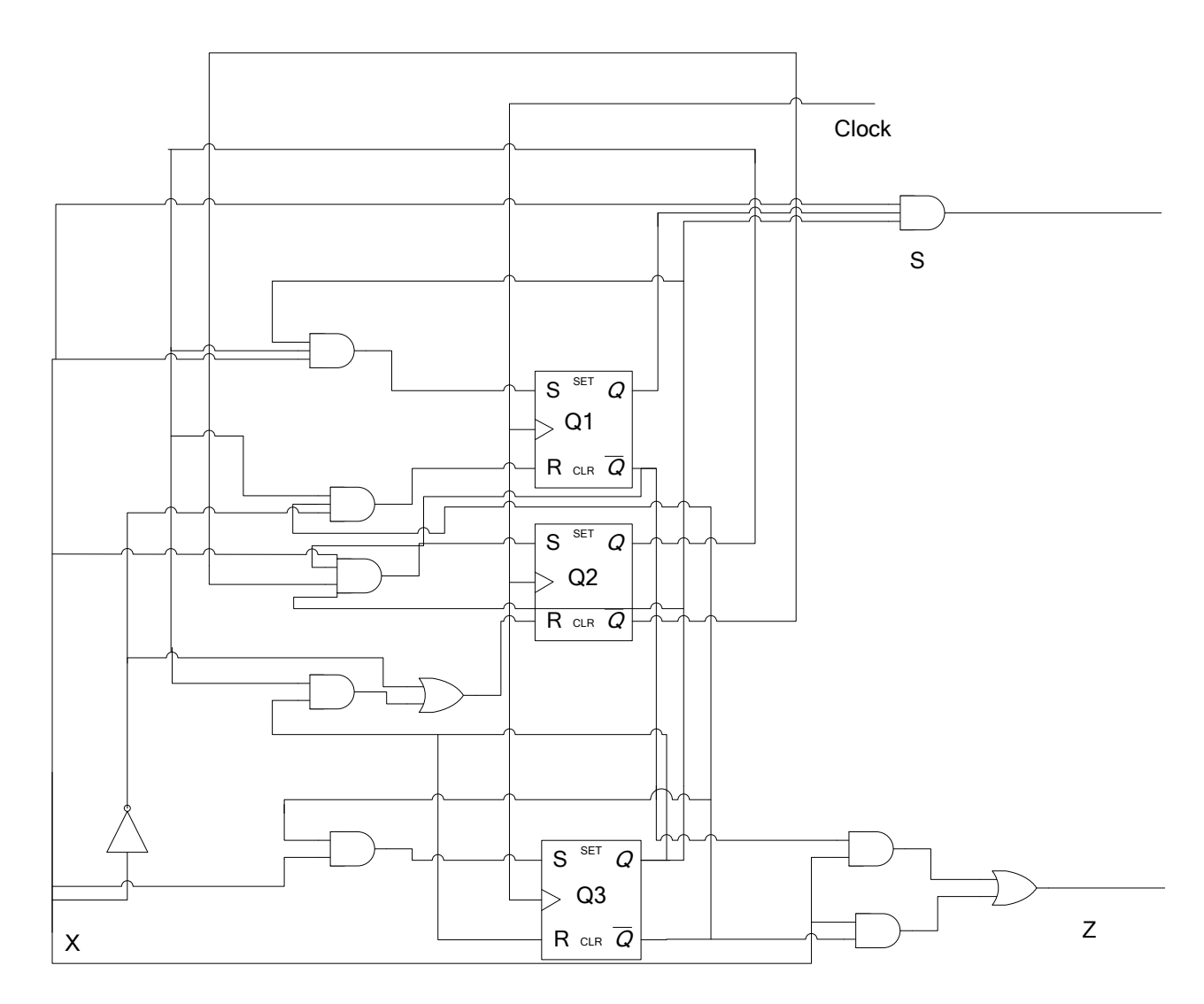